## **Elektrotechnika i elektronika**

Dr inż. Patryk Król

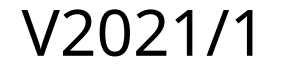

# **Moduł dygresyjny**

- Prostownik
- Kondensatory

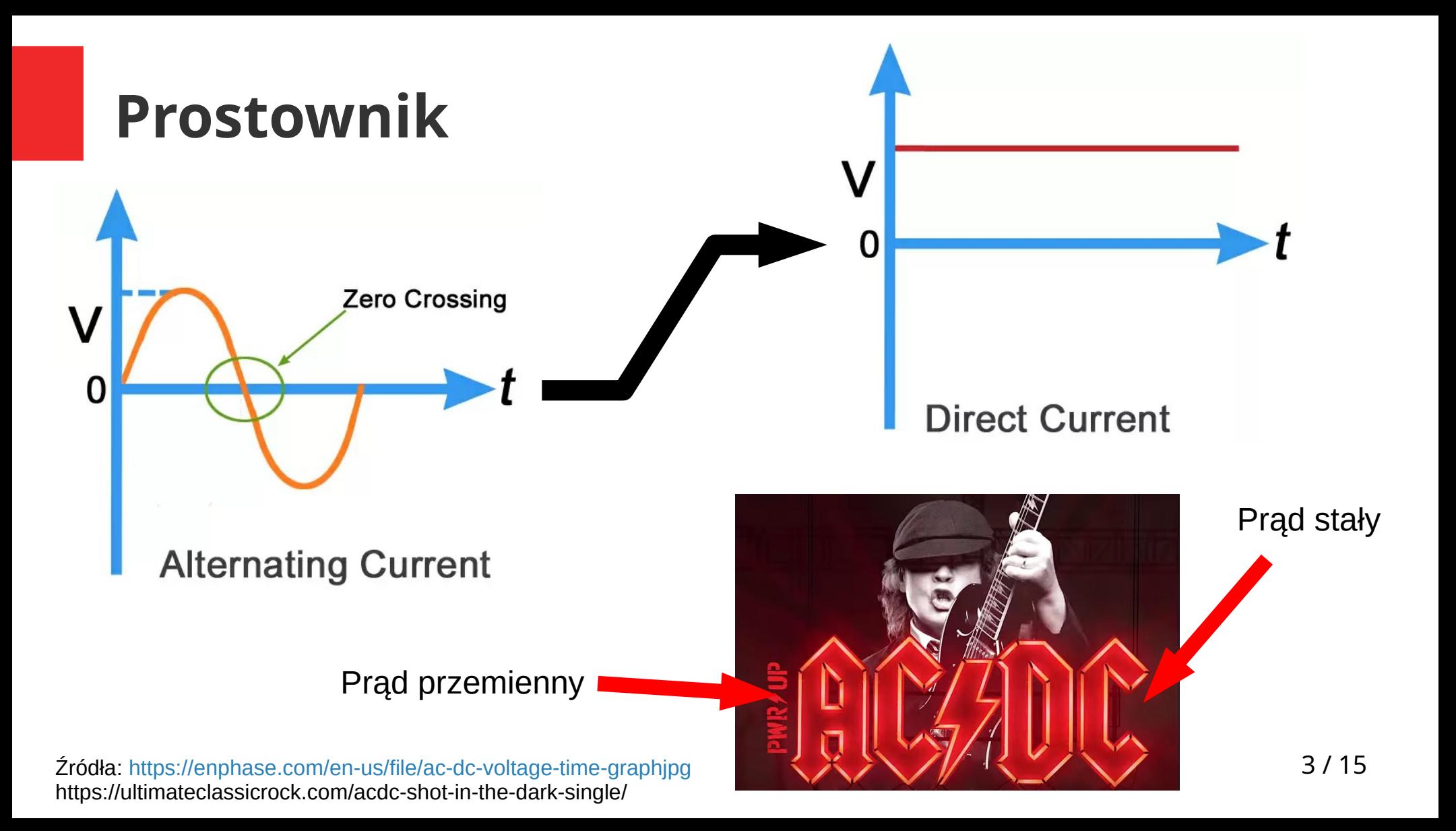

## **Rodzaje prostowników - jednopołówkowy**

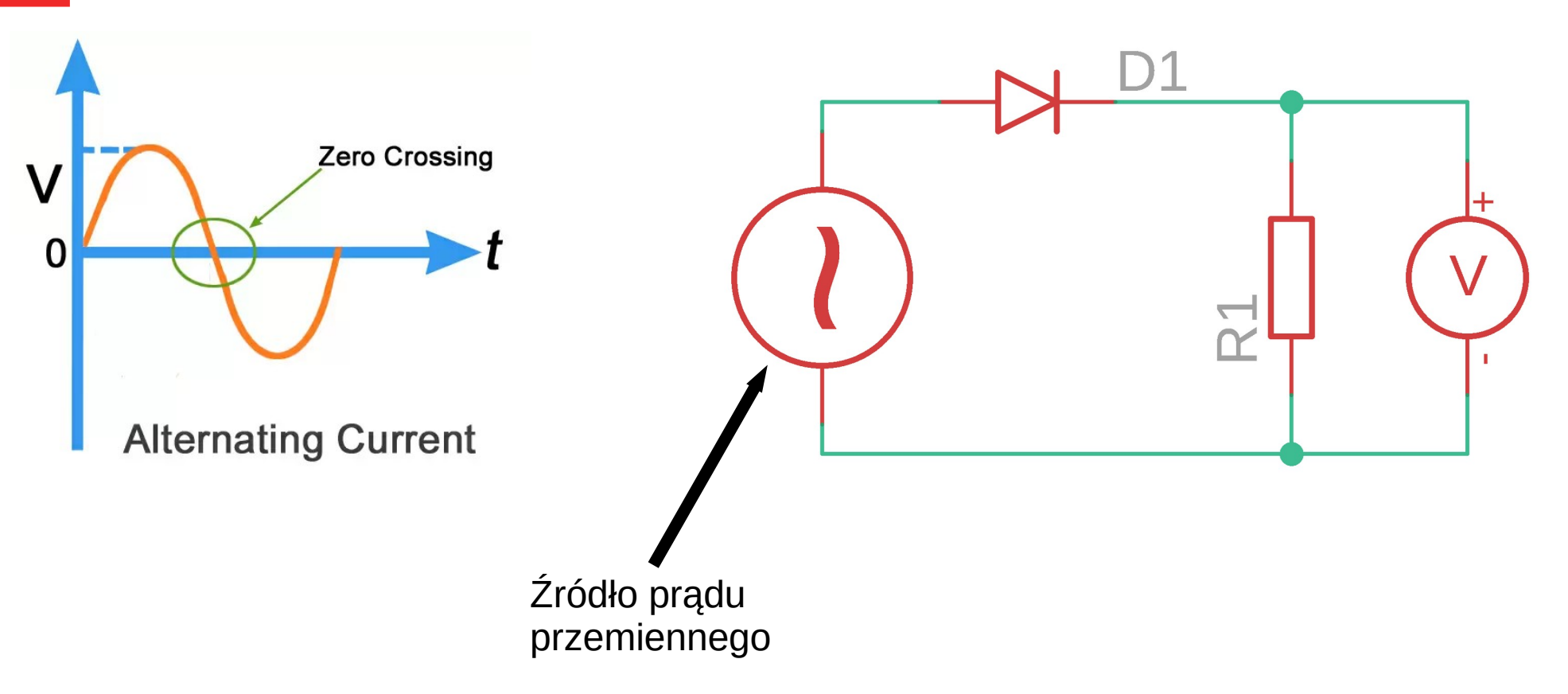

## **Prostownik jednopołówkowy**

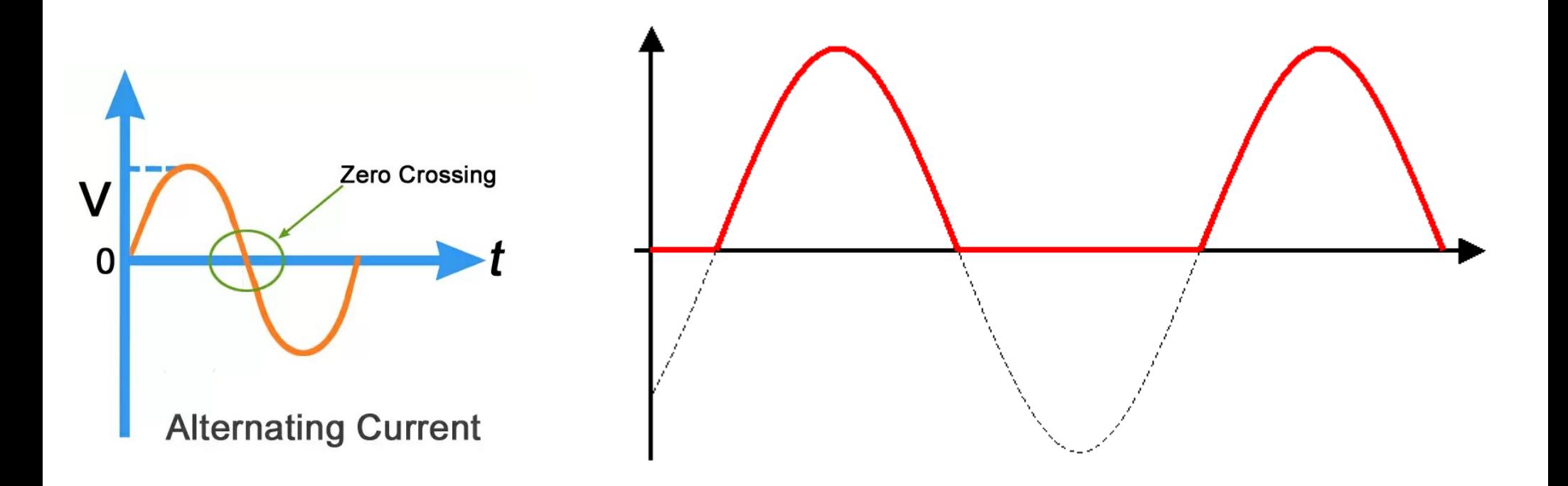

### **Prostownik dwupołówkowy**

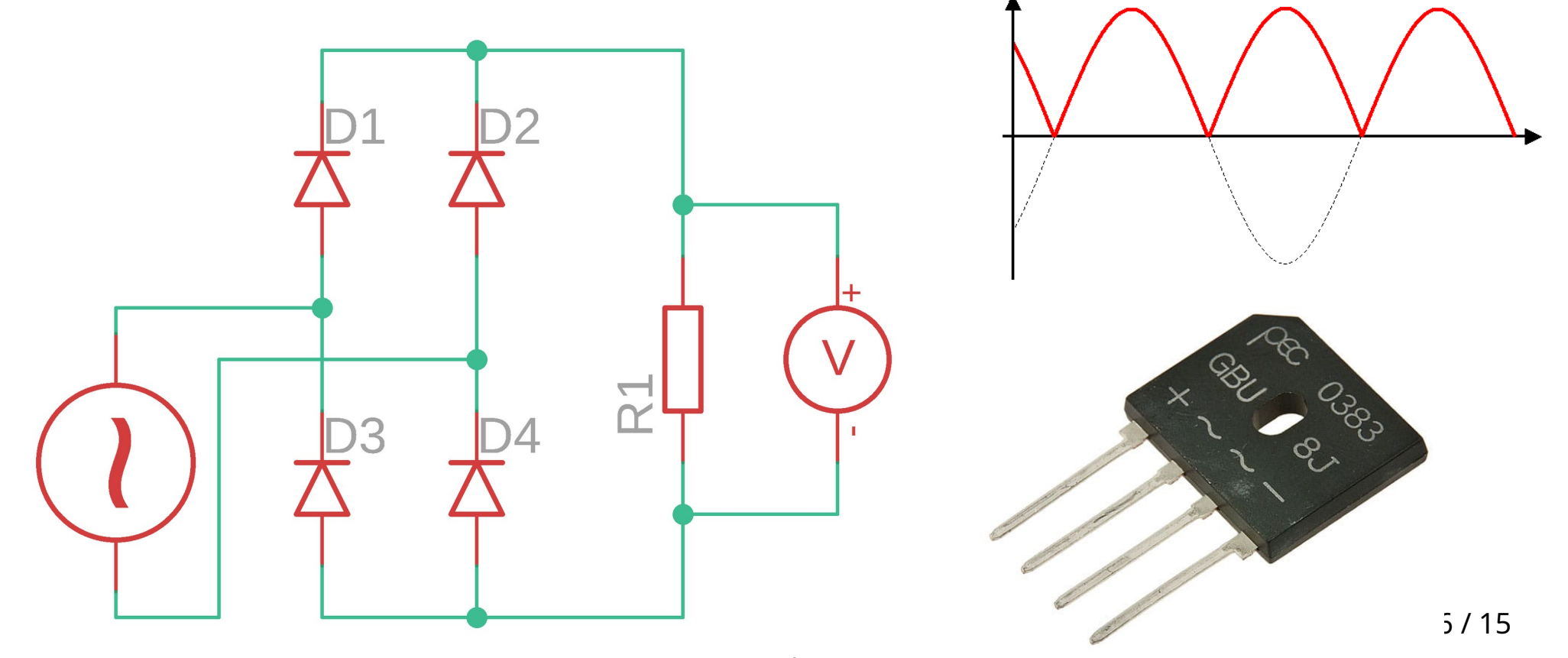

Źródło: https://inelsc.pl/pl/p/Mostek-prostowniczy-GBU6J-6A-1000V-plaski-cienki/4214

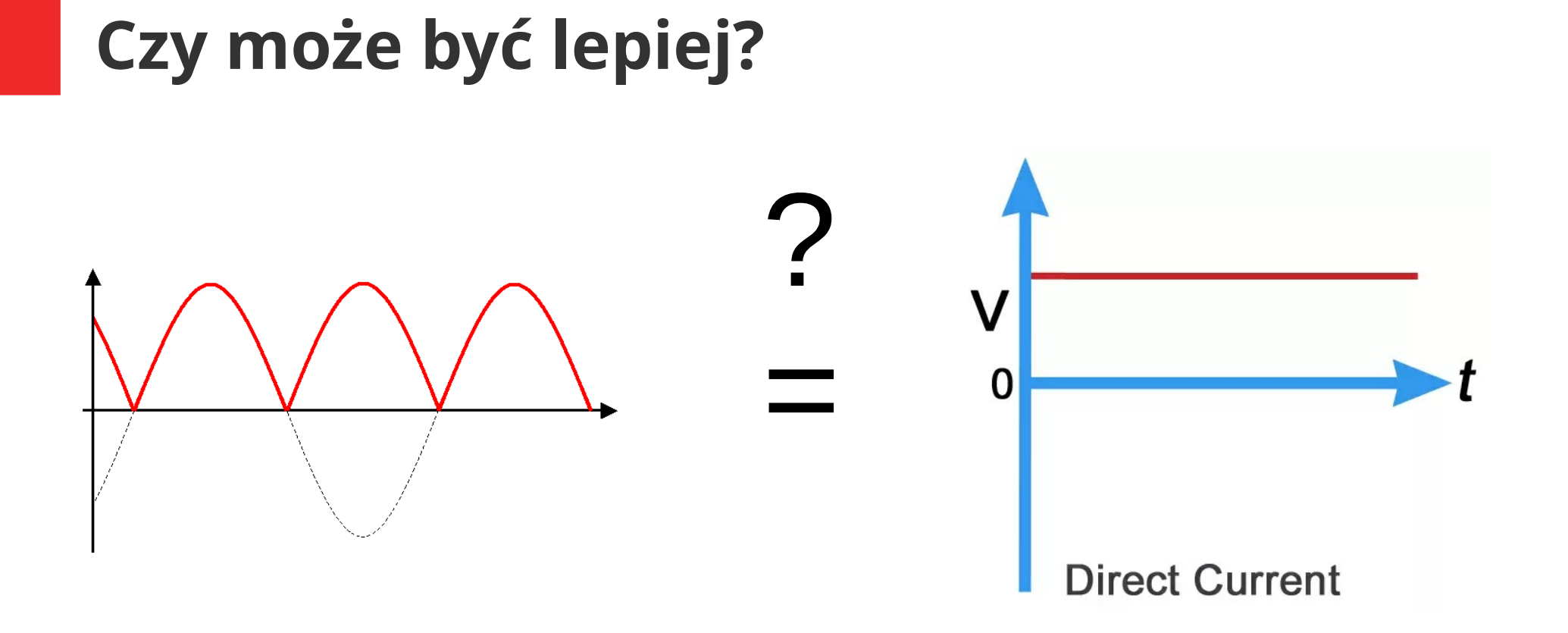

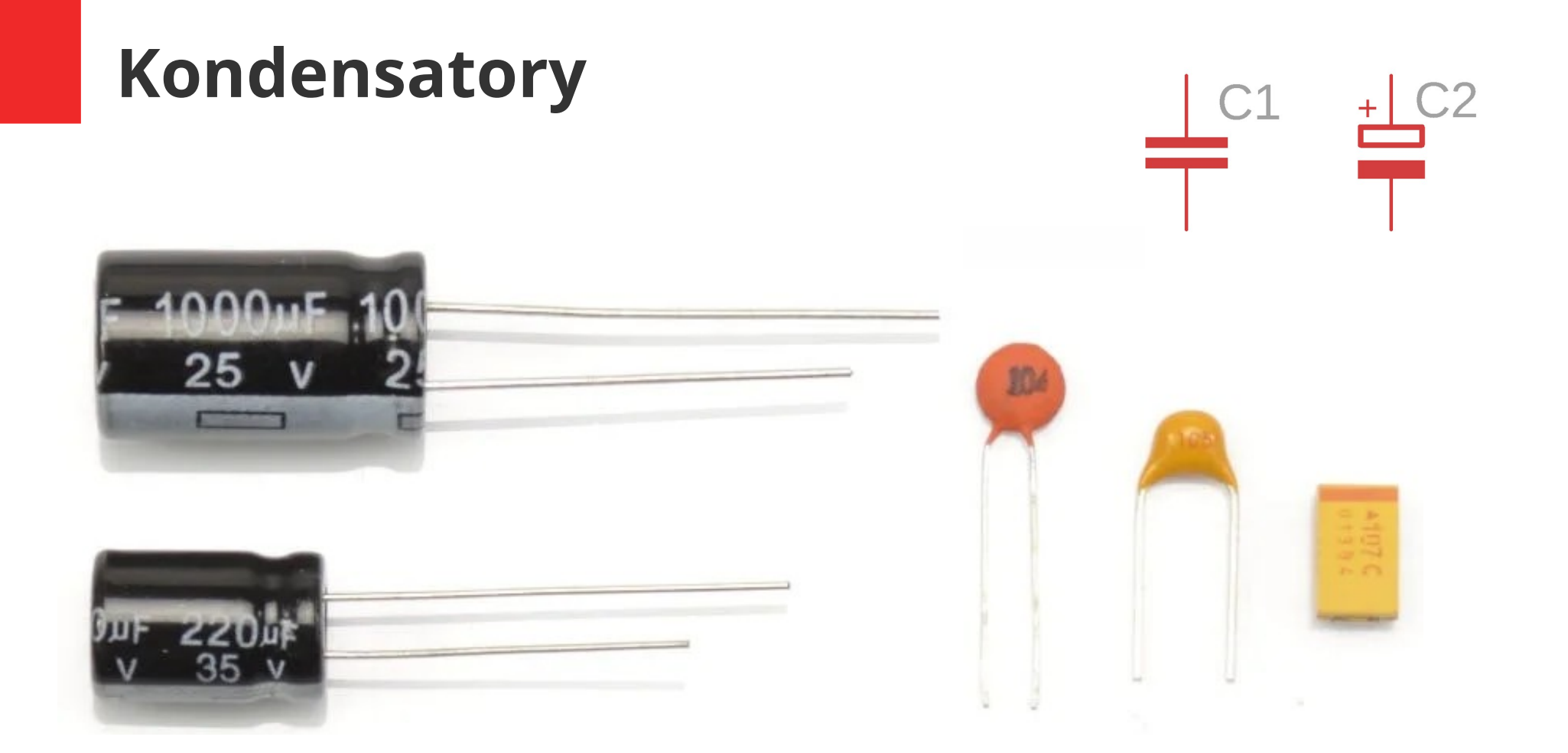

## **Jak jest zbudowany kondensator?**

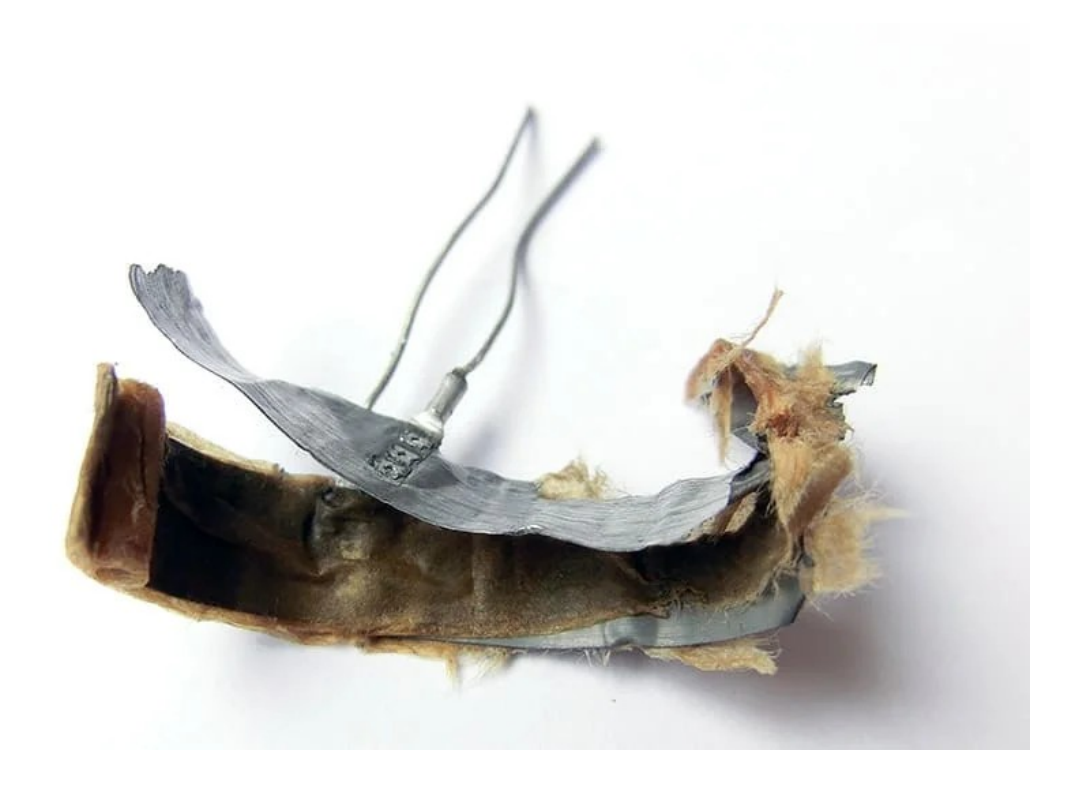

#### Pojemność kondensatora płaskiego

$$
C=\frac{\varepsilon_0\varepsilon_rS}{d},
$$

gdzie:

- $S$  powierzchnia jednej okładki kondensatora,
- $d$  odległość miedzy okładkami.

ε\_0 – przenikalność elektryczna próżni ε\_r – względna przenikalność elektryczna ośrodka, z którego wykonano dzielący okładki izolator

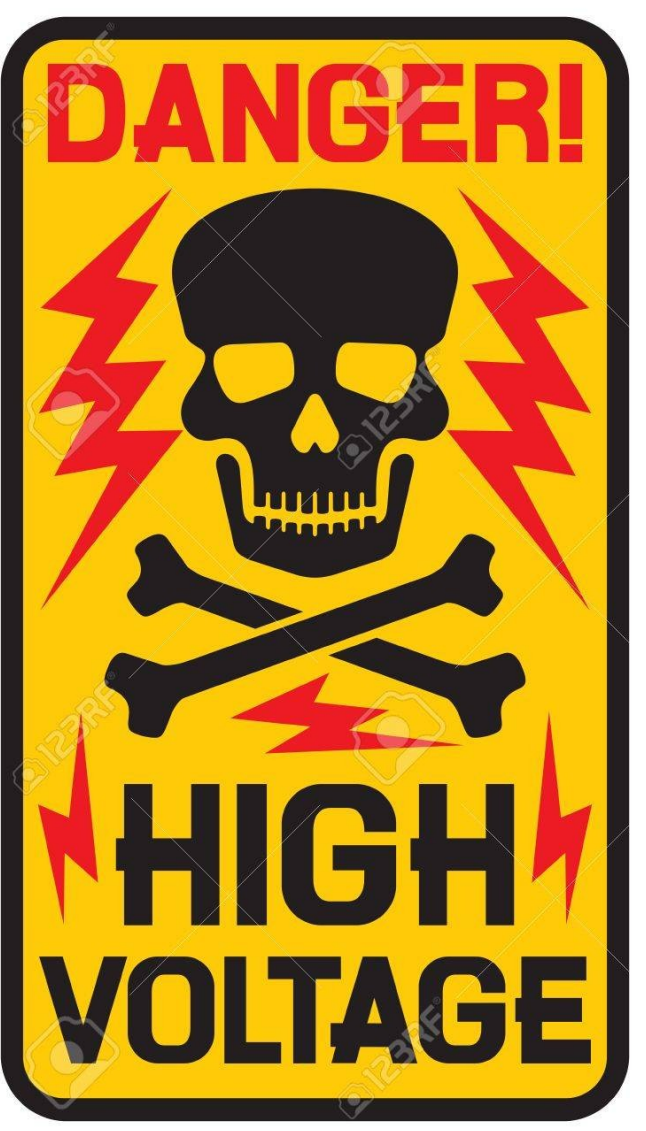

Źródło: https://www.123rf.com/photo\_46728419\_stock-vector-danger-high-voltage-sign-high-voltage-symbol.html

Kondensatory są Kondensatory są niebezpieczne niebezpieczne

### https://youtu.be/PkXI8V5dbaI

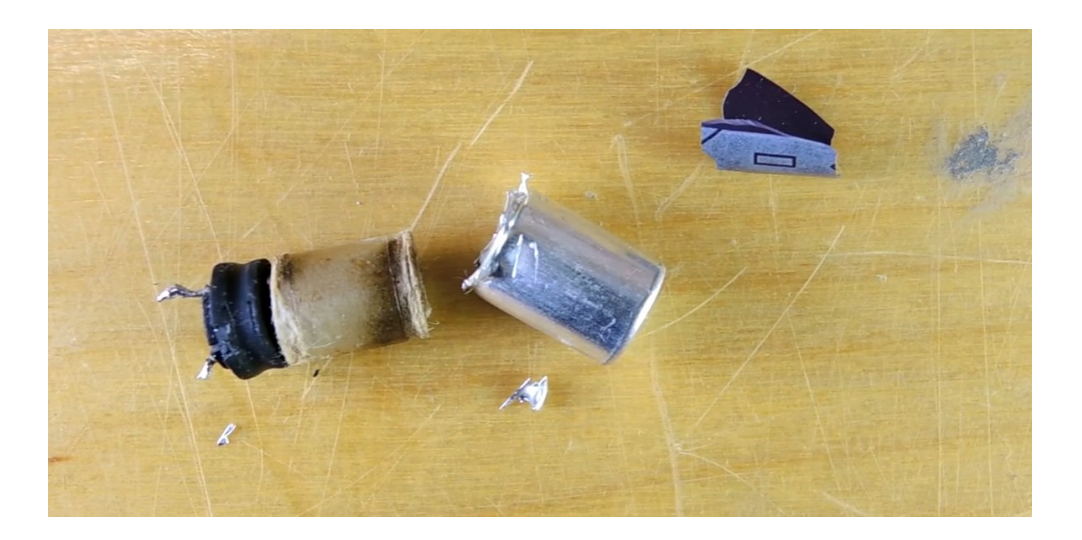

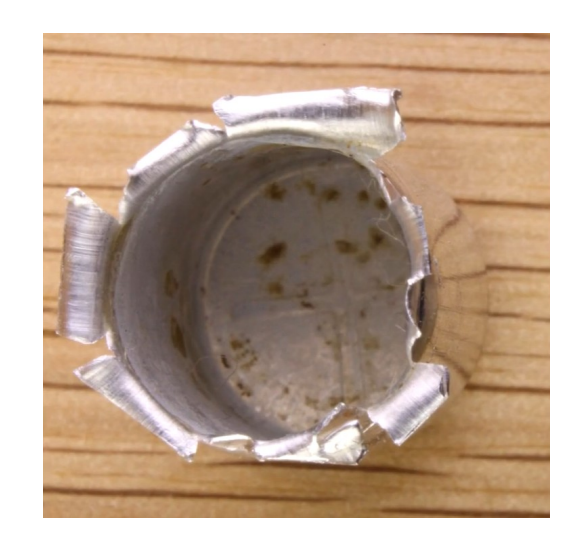

Źródło: https://blog.adafruit.com/2016/12/23/teardown-of-faulty-electrolytic-capacitor-from-expensive-name-brand-monitor/

### **Uszkodzone kondensatory**

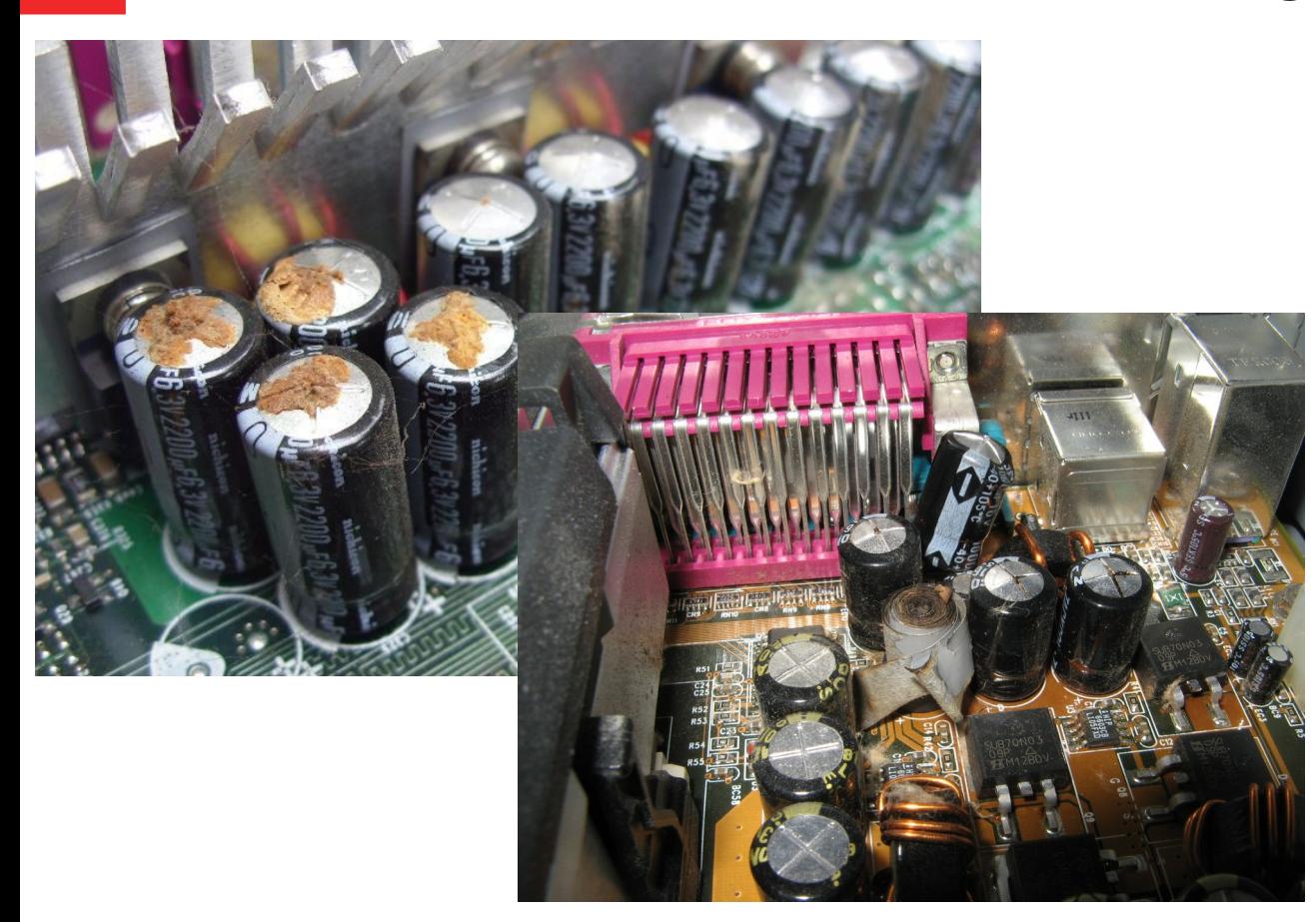

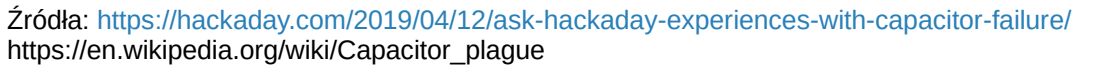

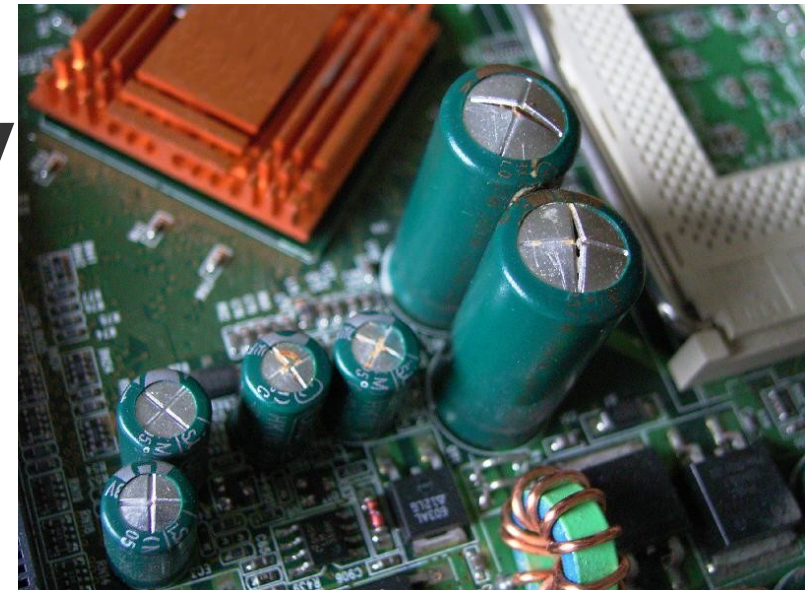

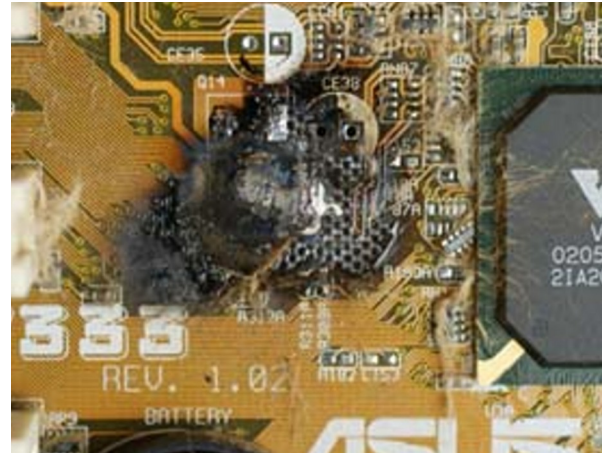

## **Co robi kondensator?**

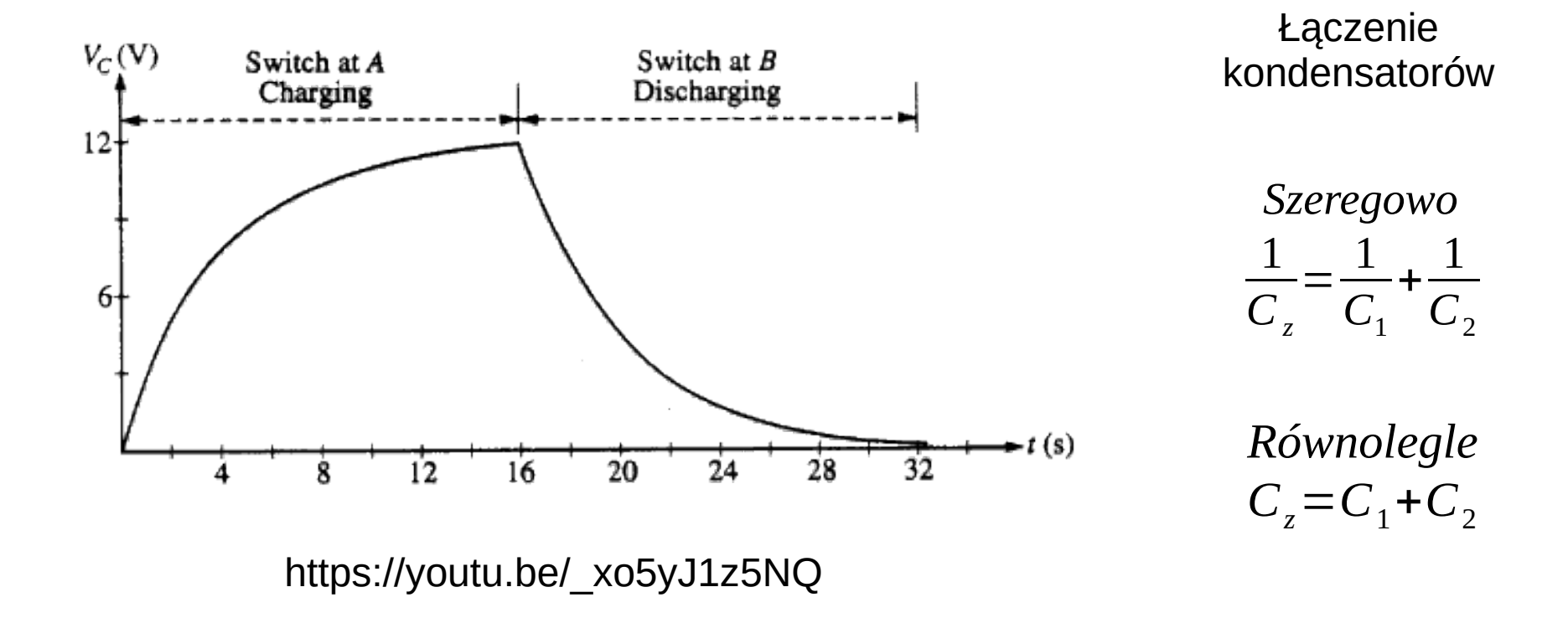

### **Kondensator + prostownik**

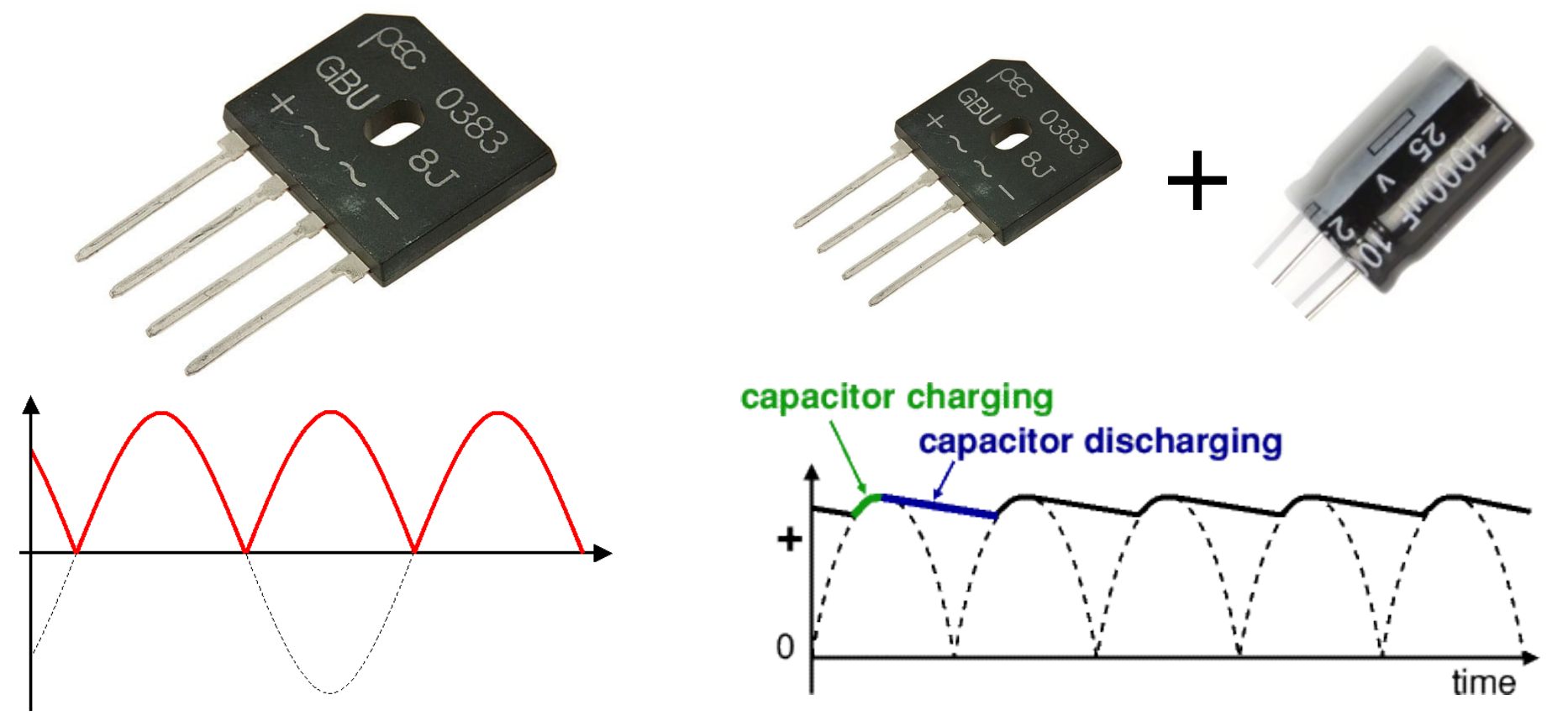

14 / 15

### **Gdzie dołożyć kondensator?**

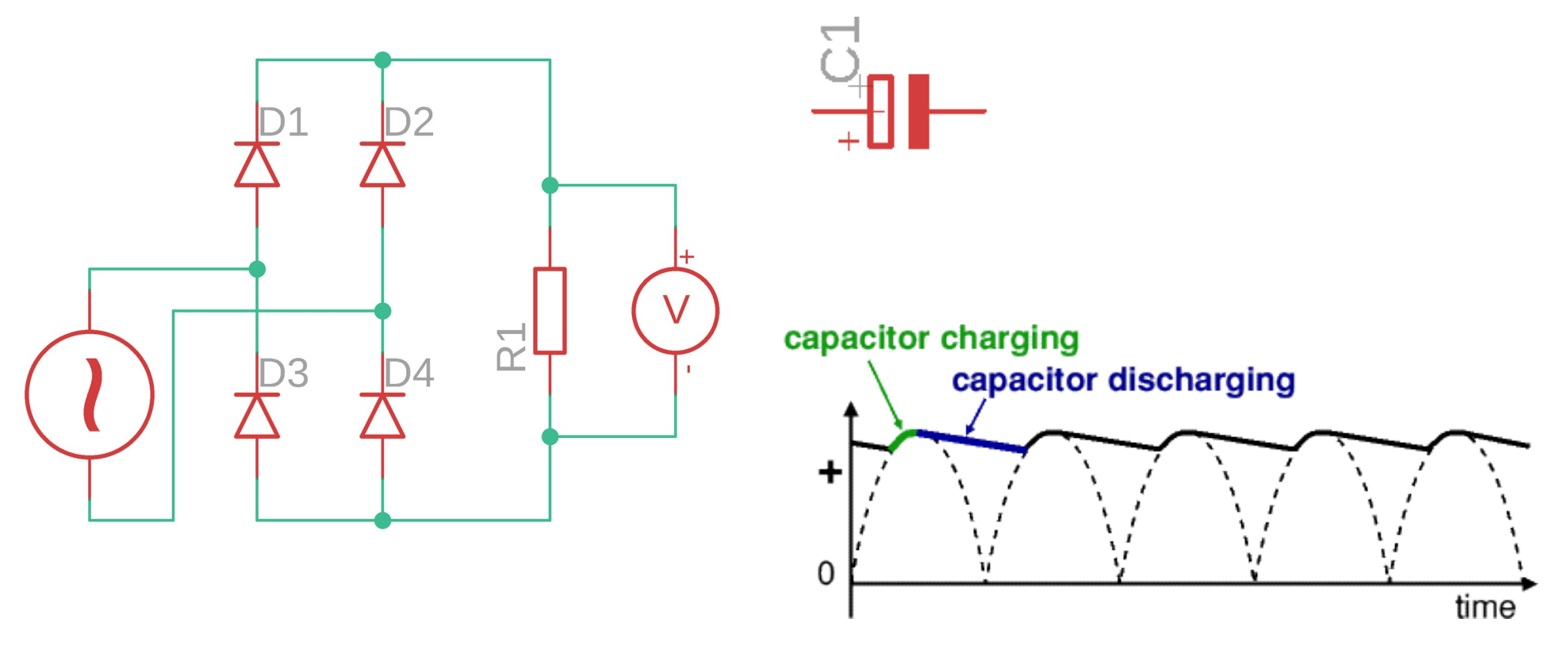